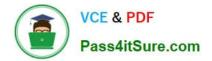

# **MB6-704**<sup>Q&As</sup>

Microsoft Dynamics AX 2012 R3 CU8 Development Introduction

# Pass Microsoft MB6-704 Exam with 100% Guarantee

Free Download Real Questions & Answers PDF and VCE file from:

https://www.pass4itsure.com/mb6-704.html

100% Passing Guarantee 100% Money Back Assurance

Following Questions and Answers are all new published by Microsoft Official Exam Center

Instant Download After Purchase

100% Money Back Guarantee

- 😳 365 Days Free Update
- 800,000+ Satisfied Customers

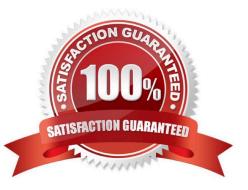

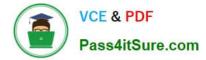

#### **QUESTION 1**

Which three statements accurately describe views in Dynamics AX? Each correct answer presents a complete solution.

A. A view can be created from a query.

- B. You can update a view by using the Table Browser.
- C. Views can be used to display a subset of the data from the source tables.
- D. The data for the view is refreshed periodically by using a batch job.
- E. The definition of the view is stored in the database when the view is synchronized.

Correct Answer: AC

A: A view uses a query to retrieve data fields from one or more database tables.

C: A view enables you to retrieve and return only the data that is relevant for a particular user or scenario. A view can improve performance by returning only relevant fields to the user.

E: When you create a view, the view definition is generated and stored in the database. When that view is accessed, the view dynamically retrieves the data that satisfies the view definition. Reference: View Basics [AX 2012]

### **QUESTION 2**

Which statement accurately describes a model in Dynamic AX?

A. A model can be used to group other models.

- B. A model can group elements at multiple layers.
- C. A model can group elements only at a specific layer.

D. An element that exists only in one layer can be in multiple models in the same layer.

Correct Answer: C

A model is a set of elements in a given layer. Each layer consists of one or more models. Each layer contains one system-generated model that is specific to that layer. Every element in a layer belongs to only one model. In other words, no

element can belong to two models in the same layer, and every element must belong to a model.

Note:

Models were introduced in Microsoft Dynamics AX 2012 to help partners and customers more easily install and maintain multiple solutions side by side in the same layer.

Reference: Models, Layers, and the Model Store [AX 2012]

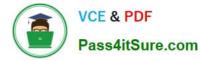

### **QUESTION 3**

Last Name is a field in a table. The length of the field is modified at different layers as follows:

?At the SYS layer, the field is set to 20 characters. ?At the USR layer, the field is set to 60 characters. ?At the CUS layer, the field is set to 40 characters. ?At the VAR layer the field it is set to 10 characters.

At runtime, what will be the length of the Last Name field?

A. 40

B. 10

C. 20

D. 60

Correct Answer: D

In Microsoft Dynamics AX, a layer system is used to manage elements. The USR layer is the top layer and the SYS layer is the bottom layer, and each layer has a corresponding patch layer above it. The AOS manages layer flattening or overshadowing at runtime. That is, when you make an object

modification in one layer, the modification overshadows the object on a lower layer at runtime. You could, for example, decide to change a caption on a standard form. The change is saved on your layer only, and the revised--or flattened-form replaces the standard form at run- time.

Reference: Model store architecture [AX 2012]

### **QUESTION 4**

You need to create a new extensible data security (XDS) policy. What should you use?

A. A map

B. A part

C. A query

D. A job

Correct Answer: C

There are two stages in creating the XDS policy:

Policy query

Security policy.

Reference: Microsoft Dynamics AX 2012 Security Policies Extensible Data Security (XDS)- Create a Policy Query

### **QUESTION 5**

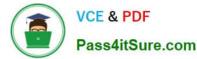

You have two data sources named Items and Item Details. There is a relationship between the data sources. Item Details contains detailed information about each item in Items. You plan to create a form that contains two grids.

You need to configure the form to display the details of an item when the item is selected.

What should you set?

- A. The Link Type of Items
- B. The Join Source of Items
- C. The Link Type of Item Details
- D. The Join Source of Item Details

Correct Answer: D

Item Details is the Child data source. We set the Join Source on the Item Details to Items. See step 5 below.

Note:

You can use form data sources to join tables that create a parent/child relationship between data records. Typically, the records from the data sources are visually separated on the form. For ex- ample, you use a grid to list order records and

a second grid that us lists the order lines associated with each order. The following steps show how to add and join the tables.

To Join Data Sources that Create Parent/Child Links

1.

In the AOT, expand the form, and then expand the Data Sources node.

2.

Press CTRL-D to open a second AOT, expand Data Dictionary, and then expand Tables. The AOT lists the tables you can use as a form data source.

3.

To add tables to the form data source, drag two tables and drop each table on the Data Sources node of the form in the first AOT. The tables are added as data sources to the form.

4.

Identify the table you will use as the parent data source. The other table will be the child data source.

5.

Set the JoinSource property on the child data source to the name of the parent data source.

6.

Set the LinkType property of the child data source to Active, Passive, or Delayed. The LinkType property specifies how to update the child data source in response to a change in the parent data source.

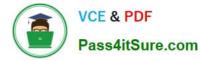

7.

Create the form design, and then add fields from each data source to the form. Typically, you add two grid controls. One grid displays fields from the parent data source. The second grid displays fields from the child data source. Reference: How to: Join Parent/Child Data Sources for a Form [AX 2012]

MB6-704 Practice Test

MB6-704 Study Guide

MB6-704 Braindumps

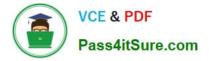

To Read the Whole Q&As, please purchase the Complete Version from Our website.

# Try our product !

100% Guaranteed Success
100% Money Back Guarantee
365 Days Free Update
Instant Download After Purchase
24x7 Customer Support
Average 99.9% Success Rate
More than 800,000 Satisfied Customers Worldwide
Multi-Platform capabilities - Windows, Mac, Android, iPhone, iPod, iPad, Kindle

We provide exam PDF and VCE of Cisco, Microsoft, IBM, CompTIA, Oracle and other IT Certifications. You can view Vendor list of All Certification Exams offered:

### https://www.pass4itsure.com/allproducts

## **Need Help**

Please provide as much detail as possible so we can best assist you. To update a previously submitted ticket:

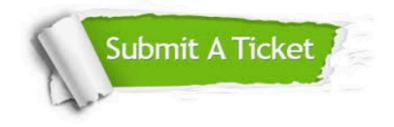

#### **One Year Free Update**

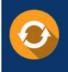

Free update is available within One Year after your purchase. After One Year, you will get 50% discounts for updating. And we are proud to boast a 24/7 efficient Customer Support system via Email.

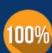

To ensure that you are spending on quality products, we provide 100% money back guarantee for 3<u>0 days</u>

**Money Back Guarantee** 

from the date of purchase

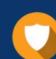

#### Security & Privacy

We respect customer privacy. We use McAfee's security service to provide you with utmost security for your personal information & peace of mind.

Any charges made through this site will appear as Global Simulators Limited. All trademarks are the property of their respective owners. Copyright © pass4itsure, All Rights Reserved.